# **MÉTHODES D'ÉTUDE DE LA VÉGÉTATION**

# © Jean-Michel N. Walter

# MÉTHODE DU RELEVÉ FLORISTIQUE : EXERCICE (Deuxième partie)

## Sommaire

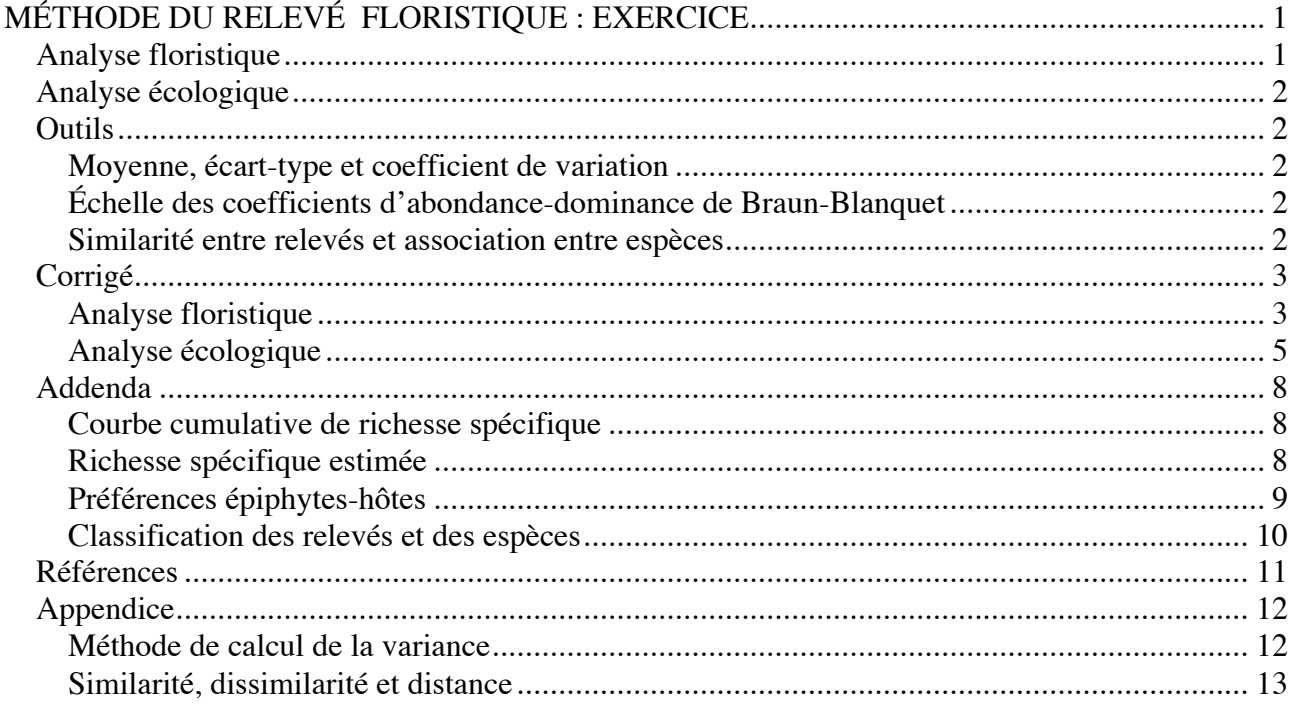

L'exercice s'applique à un tableau de relevés floristiques-écologiques de communautés muscinales épiphytiques dans les Vosges (Tableau E 1). Les analyses floristiques et écologiques sont séparées pour des raisons pratiques. Pour mener à bien cet exercice, la « boîte à outils » nécessaire est fournie en Annexe et Appendice. Un corrigé est présenté.

# **Analyse floristique**

- a. Compter le nombre total d'espèces *S* d'après les données du Tableau 1 (*richesse spécifique*)
- b. Déterminer le nombre d'espèces par relevé, l'amplitude, la moyenne et le coefficient de variation
- c. Construire la *courbe cumulative d'espèces* en fonction du nombre de relevés (*effort d'échantillonnage*)
- d. Reporter les valeurs de la *fréquence* des espèces, en %, dans la colonne **Fr** du Tableau E 1 et compter les *espèces uniques* (représentées une seule fois)
- e. À partir des coefficients d'*abondance-dominance* des 5 premières espèces dans les relevés 01 à 05 du Tableau 1, construire la matrice des *recouvrements moyens* et la matrice des *présencesabsences*
- f. En utilisant la matrice 5 × 5 des présences-absences et le *coefficient de communauté de Jaccard*, construire la *matrice de similarité* entre relevés et la *matrice d'association* entre espèces.

1

#### **Analyse écologique**

- a. Représenter graphiquement les variations de la richesse spécifique en fonction de l'altitude
- b. Y a-t-il des groupes d'espèces limitées aux altitudes élevées, basses, moyennes ?
- c. Certaines espèces hôtes sont-elles plus riches en espèces épiphytes que d'autres ?
- d. Certaines espèces épiphytes sont-elles plus que d'autres inféodées à espèce d'hôte ?
- e. Peut-on distinguer la part de l'altitude de celle de l'espèce hôte dans la ségrégation des espèces ?

#### **Outils**

## *Moyenne, écart-type et coefficient de variation*

Pour un ensemble ordonné de *n* observations *S<sub>i</sub>*, on a les paramètres de l'échantillon :

$$
\overline{S} = \sum_{1}^{n} S_i / n
$$
  
\n
$$
s = \sqrt{\left(\sum S_i^2 - n \cdot (\overline{S})^2\right) / (n-1)}
$$
  
\n
$$
CV\% = 100 \cdot s / \overline{S}
$$
 (1)

*Échelle des coefficients d'abondance-dominance de Braun-Blanquet*

 $\rightarrow$  **5**: Nbr. quelconque d'individus – recouvrement > 3/4 de la surface de référence (> 75%,  $R_m = 87,5\%$ <sup>a</sup>)  $\rightarrow$  4: " recouvrement entre 1/2 et 3/4 (50–75% de la surface de référence,  $R_m = 62,5\%$ )  $\rightarrow$  3: " recouvrement entre 1/4 et 1/2 (25–50% de la surface de référence,  $R_m = 37,5\%$ )  $\rightarrow$  2: " recouvrement entre 1/20 et 1/4 (5–25% de la surface de référence,  $R_m = 15,0\%$ )  $\rightarrow$  1: " recouvrement < 1/20, ou individus dispersés àcouvert jusqu'à 1/20 (5%,  $R_m = 2.5\%$ <sup>b</sup>)  $\rightarrow$  **+** : Peu d'individus, avec très faible recouvrement ( $R_m = 0.1\%$ <sup>b</sup>)  $\textbf{- r}: \text{Rare}.$ 

<sup>a</sup>  $R_m$ : recouvrement moyen, après conversion du coefficient d'abondance-dominance

<sup>b</sup> Valeur arbitraire de *R*<sub>*m*</sub>

## *Similarité entre relevés et association entre espèces*

*Similarité entre relevés : le coefficient de similarité de Jaccard CS*<sub>*i</sub>*</sub>

$$
CSJ = a/(a+b+c)
$$
 (2)

Où *a* est le nombre d'espèces communes, *b* le nombre d'espèces propres au premier relevé et *c* le nombre d'espèces propres au second relevé.

*Association entre espèces : le coefficient d'association de Jaccard CAJ*

$$
CAJ = a/(a+b+c)
$$
 (3)

Où *a* est le nombre de relevés dans lesquels les deux espèces comparées se trouvent présentes ensemble, *b* le nombre de relevés où la première espèce se trouve seule, et *c* le nombre de relevés où la seconde espèce se trouve seule.

#### **Corrigé**

#### *Analyse floristique*

- a. La richesse spécifique des communautés de Bryophytes épiphytes de la partie inférieure des troncs est :  $S = 21$  espèces.
- b. Le nombre d'espèces pour chaque relevé est : 4; 2; 2; 5; 4; 4; 3; 4; 6; 4; 2; 3; 5; 6; 7; 8; 7; 7; 5; 6; 3; 3; 4; 3. *Amplitude* : 2–8 espèces. *Moyenne* : *S* = 4,46 espèces par relevé. *Coefficient de variation* :  $CV = 39.1 %$ .

Le nombre moyen d'espèces par relevé est relativement faible, ce qui peut s'expliquer par l'abondance-dominance élevée d'une ou de deux espèces dans chaque relevé, compte tenu de la dimension des quadrats (≈ 4 dm<sup>2</sup>, aire minimale). L'amplitude est d'un facteur de 4 et la variabilité reste modérée.

c. – Effort d'échantillonnage : La Figure C 1 montre deux courbes cumulées d'espèces en fonction du nombre de relevés, suivant leur ordre d'entrée dans le Tableau E 1 des données d'observations, de gauche à droite ou de droite à gauche.

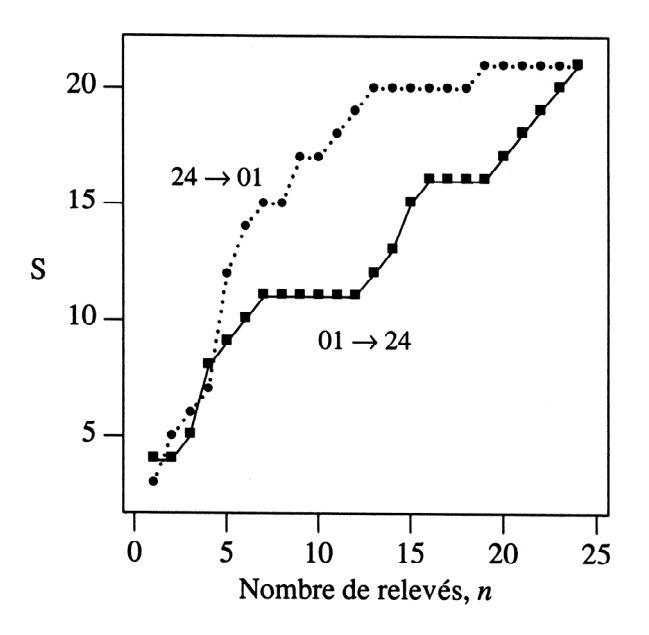

**Figure C 1** *Courbes cumulées d'espèces suivant des ordres opposés d'entrée des relevés*

La forme des courbes cumulées d'espèces diffère suivant l'ordre d'entrée des données d'observation : elle tend à devenir asymptotique (relevés  $24 \rightarrow 1$ ) ou, au contraire, à continuer de croître (relevés  $1 \rightarrow 24$ ). Pour obtenir une courbe lissée, il est nécessaire d'augmenter considérablement le nombre de points d'entrée. Ceci est réalisé par simulation, grâce à un traitement par tirages aléatoires des relevés (voir Addenda, Figure C 4).

L'analyse préliminaire des données d'observation du Tableau E 1 montre que les communautés de Bryophytes épiphytes sont sous-échantillonnées. Dans un but d'amélioration, par exemple 30 relevés réalisés équitablement sur chacune des trois espèces d'arbres hôtes, soit un total de 90 relevés répartis au long du gradient altitudinal, permettraient de réduire les aléas de l'échantillonnage.

- d. Les valeurs de la fréquence des espèces sont, du haut en bas du Tableau E 1 des données d'observation, en % : 87,5; 50,0; 45,8; 41,7; 37,5; 33,3; 29,2; 20,8; 20,8; 16,7; 12,5; 8,3; 8,3; 4,2; 4,2; 4,2; 4,2; 4,2; 4,2; 4,2; 4,2. Il y a 8 espèces uniques, représentées dans un seul relevé.
- e. La *matrice des recouvrements moyens*, en %, des 5 premières espèces pour les relevés 01–05 est donnée dans le Tableau C 1. Le recouvrement moyen des espèces est une variable quantitative *par ratio* (un pourcentage), contrairement au coefficient d'abondance-dominance qui est une variable semi-quantitative *ordinale*. L'altitude est une variable quantitative *par intervalle* [8].

|                 | 01        | 02 | 03   | 04        | 05  |
|-----------------|-----------|----|------|-----------|-----|
| $Hyp\_cup$ 15,0 |           |    | 62.5 | 2.5 15.0  |     |
| $Nec\_pum$      |           |    |      | 62,5 37,5 |     |
| Met_fur         |           |    |      | 15,0      |     |
| Fru_dil         | 37,5 62,5 |    |      | 37.5      |     |
| Rad com         |           |    |      | 37,5      | 0.1 |

**Tableau C 1** *Matrice des recouvrements moyens*

La *matrice des présences-absences* des 5 premières espèces dans les relevés 01–05 est donnée dans le Tableau C 2. La présence-absence des espèces est une variable qualitative *nominale* binaire (modalités 1 présence ou 0, absence). L'arbre hôte représente aussi une variable nominale (modalités Q, A, F).

|            | 01                | 02                | 03 | 04 | 05 |
|------------|-------------------|-------------------|----|----|----|
| $Hyp\_cup$ |                   |                   |    |    |    |
| $Nec\_pum$ | 0                 | $\mathbf{\Omega}$ |    |    |    |
| Met_fur    | 0                 | $\mathbf{\Omega}$ |    |    | 0  |
| Fru dil    |                   |                   |    |    | 0  |
| Rad com    | $\mathbf{\Omega}$ |                   |    |    |    |

**Tableau C 2** *Matrice des présences-absences d'espèces*

f. – La *matrice de similarité* entre relevés est donnée dans le Tableau C 3.

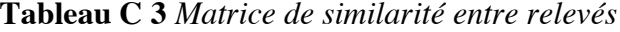

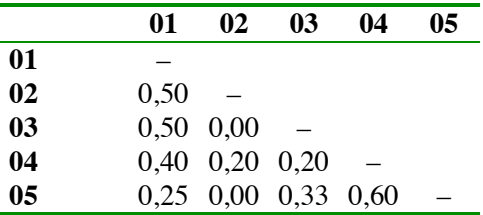

La *matrice d'association* entre espèces est représentée dans le Tableau C 4. Le terme « association » est souvent remplacé par celui de « dépendance » [10].

|            |      | Hyp_cup Nec_pum Met_fur Fru_dil Rad_com |      |      |  |
|------------|------|-----------------------------------------|------|------|--|
| $Hyp\_cup$ |      |                                         |      |      |  |
| $Nec\_pum$ | 0,50 |                                         |      |      |  |
| Met_fur    | 0,25 | 0,50                                    |      |      |  |
| Fru dil    | 0.40 | 0.25                                    | 0,33 |      |  |
| Rad com    | 0,50 | 1,00                                    | 0,50 | 0.25 |  |

**Tableau C 4** *Matrice d'association entre espèces*

Les matrices de similarité et d'association constituent les bases de la *classification* et de l'*ordination* des tableaux floristiques. Seules les données binaires de présence-absence des espèces ont été retenues dans cette analyse : la comparaison entre espèces (analyse en *mode R*) et entre relevés (analyse en *mode Q*) repose ici sur l'utilisation du coefficient de communauté de Jaccard. Il existe bien d'autres coefficients utilisables à cette fin, les uns binaires, les autres quantitatifs [2, 8, 10]. Une application de cette approche par les coefficients de similarité et d'association est illustrée dans un essai de classification des relevés et des espèces au moyen des *dendrogrammes* (voir Addenda, Figures C 5 et C 6).

# *Analyse écologique*

a. – Les variations de la richesse spécifique en fonction de l'altitude sont représentées sur la Figure C 2.

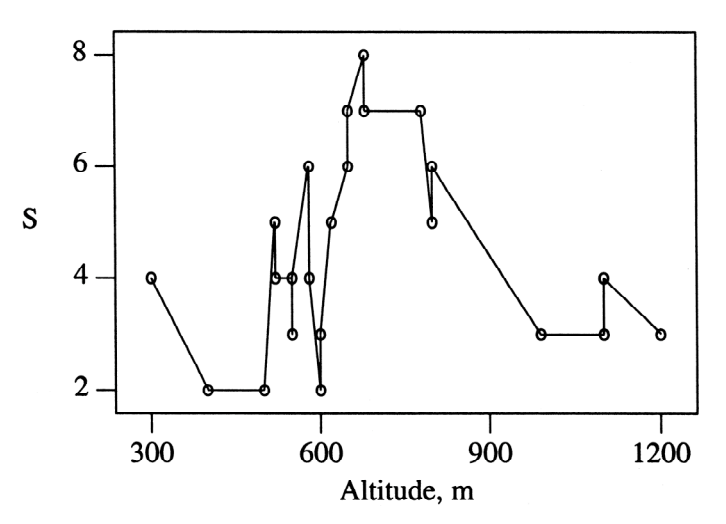

**Figure C 2** *Relation entre la richesse floristique S et l'altitude*

Les stations les plus riches en épiphytes se situent entre 580 m et 800 m. Cette observation ne permet cependant pas de tirer une conclusion sur la relation entre *S* et l'altitude. Si, du seul fait de l'accroissement de l'humidité avec l'altitude, la richesse en Bryophytes épiphytes augmentait, les Hêtres devraient porter de nombreuses espèces. Or, ce n'est pas le cas. En effet, l'échantillonnage dans la fourchette d'altitude la plus riche en épiphytes est fortement biaisé en faveur de l'Érable.

Deux hypothèses pourraient rendre compte de la forte chute de la richesse aux altitudes les plus élevées :

- 1) La nature de l'écorce de l'arbre hôte (« phorophyte » : le Hêtre)
- 2) Les aléas de l'échantillonnage.
- b. Existe-t-il des groupes d'espèces inféodées à certaines tranches d'altitude ? Quatre espèces : *Orthotrichum* sp., *Pterigynandrum filiforme*, *Microlejeunea ulicina* et *Madotheca platyphylla* apparaissent à plus de 600 m, auxquelles s'ajoutent, à partir de 800 m, *Orthotrichum stramineum*, *O. speciosum*, *Bryum capillare*, *Frullania tamarisci* et *Neckera complanata*. Inversement, *Frullania dilatata*, *Ulota crispa*, ne dépassent pas 680 m, tandis que *Orthotrichum leiocarpum* se limite à 550 m. En raison du sous-échantillonnage, aucune généralisation ne peut être faite quant aux préférences altitudinales des espèces.
- c. Les richesses spécifiques diffèrent-elles suivant les arbres hôtes ? Les richesses spécifiques par relevé sont :
	- 1) Pour le Chêne ( $n = 8$ ) 4, 2, 2, 4, 3, 4, 4, 3 ( $\overline{S}_0 = 3,25$ ; erreur-standard (e.s.) = 0,31)
	- 2) Pour le Hêtre ( $n = 7$ ) 3, 4, 3, 7, 2, 4, 5 ( $\overline{S}_F = 4, 0$ ; e.s. = 0,62)
	- 3) Pour l'Érable ( $n = 9$ ) 6, 3, 5, 6, 7, 8, 7, 5, 6 ( $\overline{S}_A = 5,89$ ; e.s. = 0,48).

Les différences observées sont-elles dues aux aléas de la dissémination des espèces et (ou) aux aléas de l'échantillonnage ou à la nature de l'arbre hôte ? Autrement dit, ces différences sont-elles significatives?

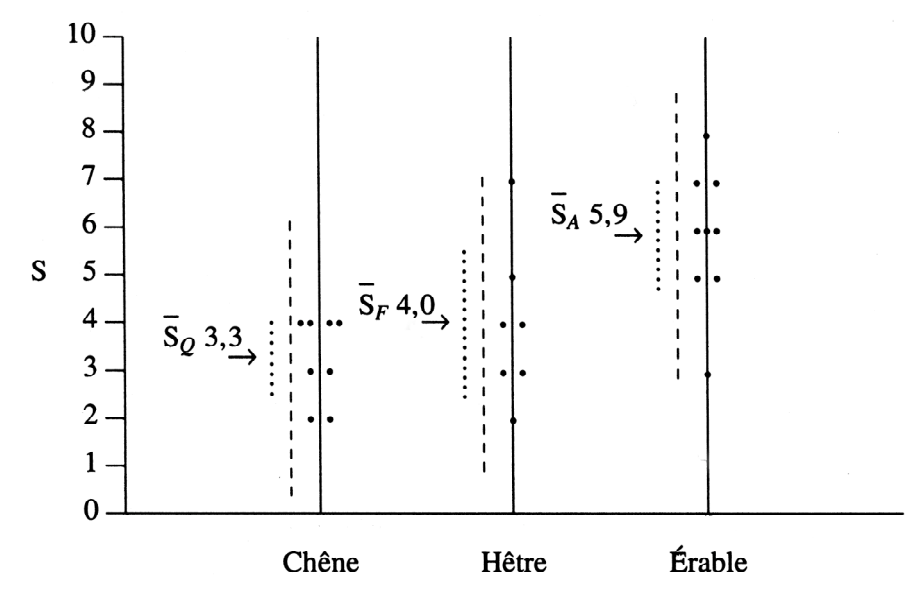

**Figure C 3** *Richesse spécifique des Bryophytes épiphytes en relation avec l'arbre hôte*

Chaque point représente un relevé. La flèche horizontale indique la valeur moyenne pour chaque groupe. La ligne verticale pointillée montre l'intervalle de confiance à 95% estimé autour de la moyenne. La ligne verticale tiretée montre l'intervalle de confiance à 95% prédit par le modèle (ANOVA). La richesse spécifique diffère significativement suivant la nature des arbres hôtes ( $P < 0,005$ ,  $F_s = 8,635$ ). Celle-ci explique 49% de la variance. Par ailleurs, les richesses spécifiques moyennes diffèrent significativement au seuil de 5% (sauf  $\overline{S}_0$  vs.  $\overline{S}_F$ , méthode de Gabriel)[13].

Une autre approche à ce problème consiste en une analyse de variance à un facteur pour les trois modalités Q, F et A, et par un test de comparaison des moyennes. En effet, les questions suivantes se posent :

- 1) La variance entre groupes (modalités) est-elle significative ?
- 2) Quelle est la part de la variance expliquée par la nature des arbres hôtes ?
- 3) Les richesses moyennes entre arbres hôtes diffèrent-elles significativement entre elles ?

Bien que les hypothèses de base de l'analyse de variance – indépendance des groupes, distribution aléatoire des erreurs, homogénéité des variances – ne soient pas toutes pleinement satisfaites, les résultats ont au moins une valeur indicatrice. Les principaux résultats sont résumés sur la Figure C 3. Pour le choix des méthodes et les détails de calculs, on se reportera aux ouvrages et logiciels cités en référence [5, 13].

En conclusion, certains arbres hôtes tendent à héberger plus d'espèces de Bryophytes épiphytes que d'autres. On peut se demander si le microrelief de l'écorce, lisse dans le cas du Hêtre, crevassée dans celui du Chêne, en plaque dans celui de l'Érable, est en cause ? La teneur en éléments nutritifs constitue un autre facteur de différenciation possible. L'écorce de l'Érable est bien connue pour être parmi les plus riches parmi les espèces européennes en éléments minéraux nutritifs.

Si les tests plaident en faveur d'une distinction nette entre les espèces hôtes quant à leur capacité à héberger des espèces plus ou moins nombreuses, il n'en demeure pas moins que l'expérience n'est pas concluante. En effet, l'influence de l'altitude semble interférer avec celle de l'écorce. Pour rendre le test plus rigoureux, il faudrait inventorier à partir des trois espèces d'arbres hôtes de façon équitable suivant, par exemple, trois tranches d'altitude, comme indiqué plus haut. D'autres recherches sont donc nécessaires pour élucider cette question.

- d. Les trois espèces hôtes hébergent-elles des espèces de Bryophytes qui leur sont propres ? Autrement dit : y a-t-il des Bryophytes spécifiques pour un hôte déterminé ? La simple observation du Tableau E 1 montre que :
	- 1) *Orthotrichum leiocarpum* et *Frullania tamarisci* se rencontrent exclusivement sur le Chêne
	- 2) *Orthotrichum stramineum*, *O. speciosum* et *Bryum capillare* sur le Hêtre
	- 3) *Orthotrichum* sp., *Microlejeunea ulicina*, *Neckera complanata* et *Madotheca platyphylla* sur l'Érable.

En raison des limitations de l'échantillonnage, il est difficile d'admettre une relation exclusive entre l'arbre hôte et les épiphytes cités. Par ailleurs, une analyse plus poussée peut être entreprise pour tester la préférence entre arbres hôtes et certaines espèces particulières. De telles recherches font appel à des méthodes largement utilisées, comme les tests du  $\chi^2$  ou le test exact de Fisher portant sur des tables de contingence *m* × *n* ou 2 × 2 [4, 10, 12, 13]. Des exemples de ces *tests d'homogénéité* (ou d'*indépendance*) sont donnés en Addenda.

e. – Peut-on distinguer la part de l'altitude de celle de l'espèce hôte dans la ségrégation des espèces ? Peut-on séparer l'*effet phorophyte* de l'*effet altitude* ? S'il est logique de supposer un enrichissement en espèces de Bryophytes épiphytes avec l'altitude, comme il a été observé en maintes régions, il est par contre difficile de répondre positivement à la question sans un échantillonnage approprié et l'utilisation des outils statistiques de l'analyse multivariable.

#### **Addenda**

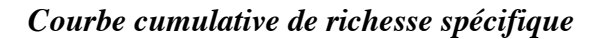

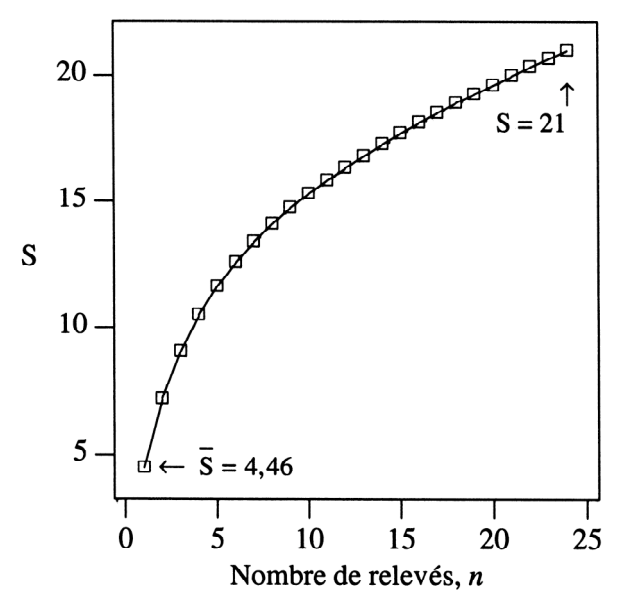

**Figure C 4** *Richesse spécifique cumulée pour le tableau floristique*

Cette courbe montre le nombre d'espèces trouvées en fonction du nombre de relevés pris en compte par la simulation. Pour un effectif de X relevés, N = 10 000 tirages aléatoires ont été effectués et la moyenne des richesses spécifiques calculée. Les effectifs des relevés pris en compte varient de 1 (richesse moyenne par relevé) à *n* = 21 (richesse spécifique totale). L'effort d'échantillonnage est ici insuffisant [15].

## *Richesse spécifique estimée*

Parmi les méthodes d'extrapolation des courbes de richesses cumulées [1, 3, 6, 7, 9, 11, 14], celle du jackknife de 1er ordre de Heltshe and Forrester [6] utilise le nombre d'*espèces uniques* dans un tableau de relevés. Les espèces uniques obtenues par échantillonnage de la végétation dans des quadrats sont des espèces spatialement rares, mais non nécessairement rares numériquement, car leur dispersion spatiale peut se trouver fortement contagieuse. La méthode ne donne des résultats fiables que si le nombre d'espèces uniques est inférieur à la moitié du nombre total d'espèces. Elle est donc applicable aux données présentes [9] :

- Richesse observée :  $S = 21$
- Richesse estimée :  $\hat{S} = 28.7$
- Variance de l'estimation :  $var(\hat{S}) = 2,26$
- Intervalle de confiance à 95% pour l'estimateur jackknife : 24,0–33,3
- Nombre d'espèces uniques : 8.

Il est intéressant de constater que l'estimation de 24 à 33 espèces pour la communauté s'inscrit raisonnablement dans l'extrapolation de la courbe de la Figure C 4 et est cohérente avec l'analyse précédente. Ces valeurs peuvent donc être utilisées pour améliorer l'échantillonnage.

# *Préférences épiphytes-hôtes*

Deux exemples pris dans le Tableau E 1 illustrent l'emploi des tests d'homogénéité (ou d'indépendance) dans les tableaux de contingence m  $\times$  n ou  $2 \times 2$  pour analyser les préférences épiphytes-hôtes.

*Exemple 1*. — Teste l'indépendance de *Frullania dilatata* à l'égard des trois espèces d'arbres hôtes. Le Tableau A 1 est une table de contingence  $2 \times 3$ .

**Tableau A 1** *Table de contingence pour tester l'indépendance de* Frullania dilatata *vs. trois espèces hôtes*

|                    |  | Chêne Hêtre Érable Totaux |    |
|--------------------|--|---------------------------|----|
| Frullania dilatata |  |                           |    |
| Présence           |  |                           | 10 |
| Absence            |  |                           |    |
| Totaux             |  |                           |    |

L'hypothèse nulle d'indépendance (ou d'homogénéité) de l'équirépartition des valeurs de présence et d'absence dans le Tableau A 1 est testée au moyen du  $\chi^2$ . La statistique *G*, avec correction de Williams pour de faibles effectifs, fournit la valeur de 3,5947 et est comparée à la valeur critique du  $\chi^2$  pour 2 degrés de liberté [13]. En effet, *G* = 3,5947 <  $\chi^2_{[0,05;2]}$  = 5,991 (*P* = 0,1657). L'hypothèse d'indépendance ne peut être rejetée. Aucune différence entre les lignes et entre les colonnes n'est significative au seuil de 0,05. On conclut à l'indépendance de *Frullania dilatata* à l'égard des arbres hôtes.

*Exemple 2.* — Teste la préférence de *Neckera pumila* pour le Hêtre ou l'Érable. *Neckera pumila* apparaît 4 fois sur le Hêtre et 8 fois sur l'Érable dans le Tableau E 1. Le Tableau A 2 est une table de contingence  $2 \times 2$ .

**Tableau A 2** *Table de contingence pour tester l'indépendance de* Neckera pumila *vs. deux espèceshôtes*

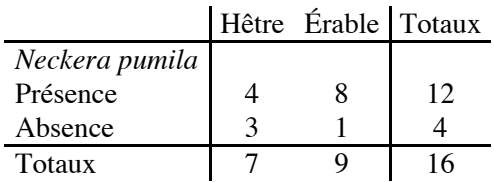

L'hypothèse nulle implique l'égalité des fréquences observées dans les quatre cases du Tableau A 2. Le *test exact de Fisher* peut être employé comme alternative à la méthode précédente. Il permet d'obtenir la probabilité totale tenant compte des fréquences observées plus celles de toutes les combinaisons possibles de valeurs dans les quatre cases pour des cas plus défavorables afin d'obtenir les mêmes totaux marginaux que ceux qui sont observés. Le test est bilatéral [12]. On obtient *P* = 0,2615 . L'hypothèse d'indépendance ne peut être rejetée. Par conséquent, *Neckera pumila* ne manifeste pas de préférence pour le Hêtre ou pour l'Érable, compte tenu des données disponibles.

#### *Classification des relevés et des espèces*

Les similarités entre relevés et entre espèces, sur la base du coefficient de communauté de Jaccard, sont généralement transformées en *dissimilarités* (1-CS<sub>I</sub>, ou1-CA<sub>I</sub>), puis en *distances*  $D = \sqrt{1 - CS_J}$  pour les relevés ou  $D = \sqrt{1 - CA_J}$  pour les espèces. Ces nouvelles matrices, à leur tour, vont servir à construire des hiérarchies en vue de la classification des relevés et des espèces. La visualisation du contenu de ces matrices se fait sous la forme de *dendrogrammes* (Figures C 5 et C 6) [15]. La méthode employée ici pour construire les dendrogrammes utilise une classification hiérarchique agglomérative ascendante basée sur l'algorithme de Ward [8, 10, 12].

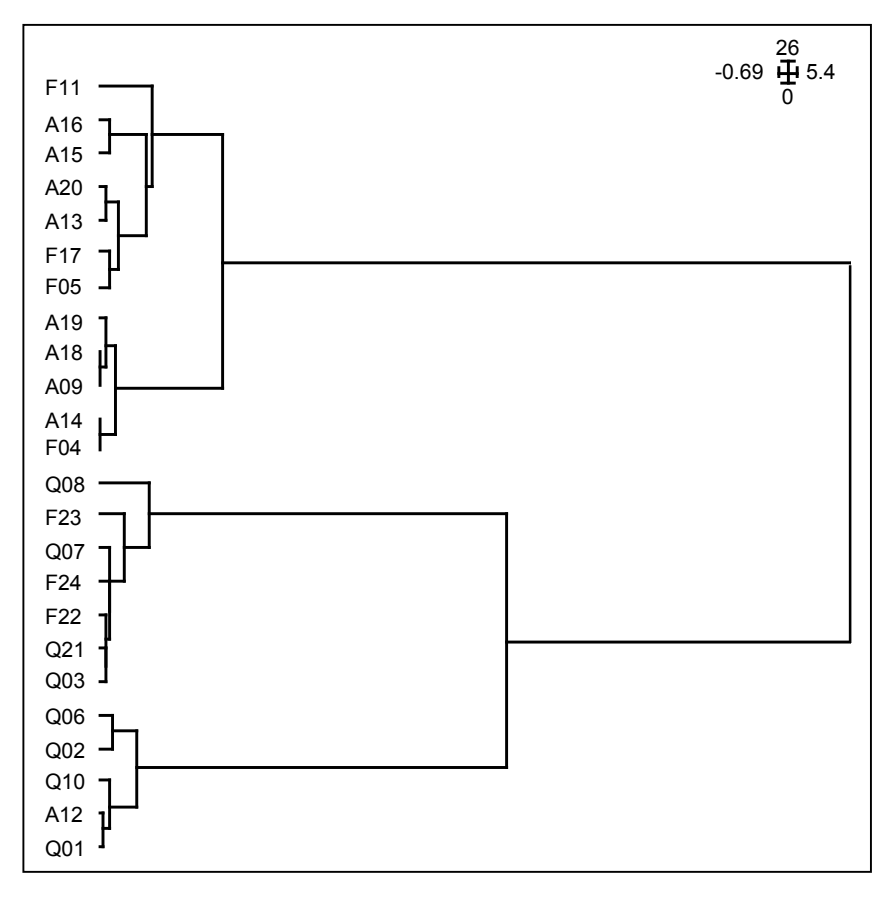

**Figure C 5** *Classification des relevés de Bryophytes épiphytes*

Deux grands groupes de relevés sont distingués sur le dendrogramme de la Figure C 5, l'un contenant la quasi-totalité des Érables, l'autre la totalité des Chênes, les Hêtres étant présents dans les deux. Une ségrégation des assemblages d'espèces par les arbres hôtes est donc bien mise en évidence.

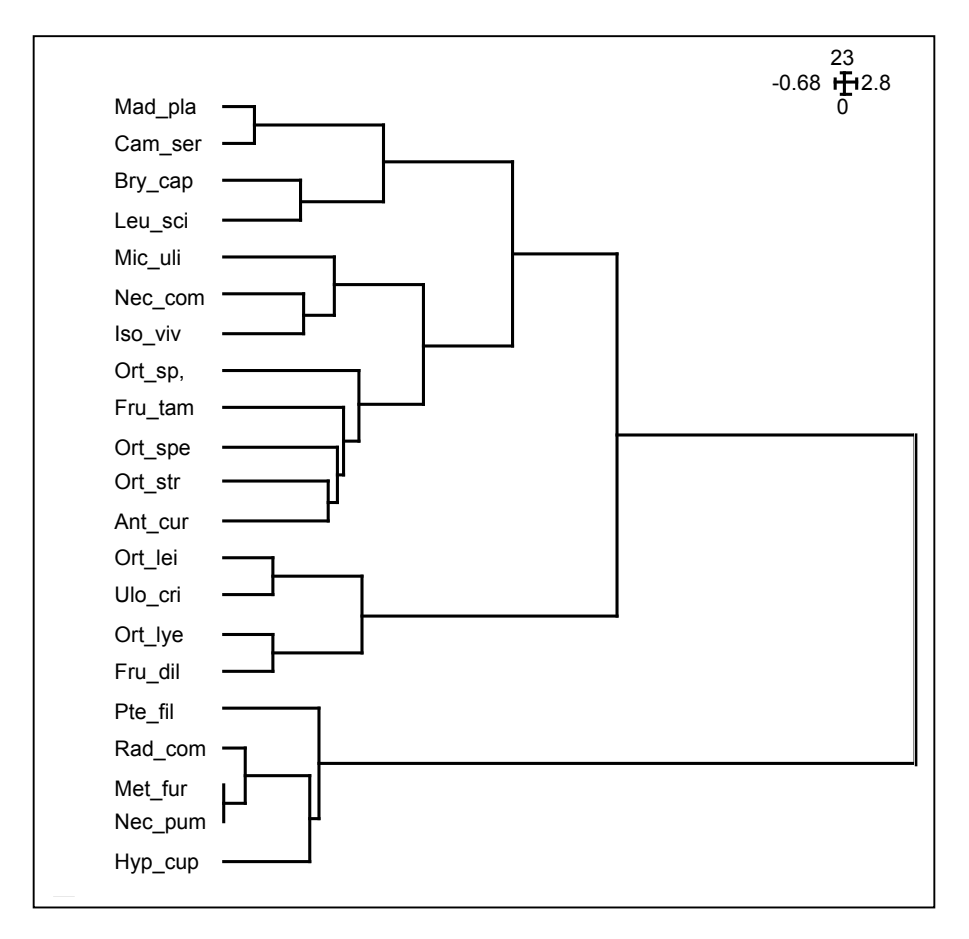

**Figure C 6** *Classification des espèces de Bryophytes épiphytes*

Sur le dendrogramme de la Figure C 6, trois groupes d'espèces sont identifiables. Le premier, au bas de la Figure C 6, comprend des espèces ubiquistes, les plus communes du Tableau E 1. Le deuxième, plus restreint, représente la florule des Chênes et des Hêtres à moyenne et basse altitude. Le troisième différencie la florule des trois espèces hôtes.

Il est clair que cette série de traitements des données floristiques et écologiques ne saurait constituer une analyse exhaustive. Une des difficultés est dans le choix des coefficients binaires pour le calcul des matrices de similarité (ou association). Par exemple, le coefficient de communauté de Jaccard donne du poids aux espèces rares, tandis que celui de Sörensen pondère davantage les espèces cooccurrentes. Ce dernier coefficient a, en plus, une signification probabiliste que ne possède pas celui de Jaccard. Tout aussi difficile est le choix d'une méthode de classification parmi les diverses approches disponibles. D'autres méthodes, notamment l'ordination en espace réduit par les techniques d'analyse multivariables, doivent permettre l'approfondissement des questions posées.

## **Références**

- [1] Colwell R.K. and Coddington J.A. (1994). Estimating Terrestrial Biodiversity through Extrapolation. *Philosophical Transaction of the Royal Society of London* 345, 101–118.
- [2] Daget J. (1976). *Les modèles mathématiques en écologie*. Masson, Paris.
- [3] Gimaret-Carpentier C., Pélissier R., Pascal J.-P. and Houllier F. (1998). Sampling strategies for the assessment of tree species diversity. *Journal of Vegetation Science* 9, 161–172.
- [4] Gounot M. (1969). *Méthodes d'étude quantitative de la végétation*. Masson, Paris.
- [5] Heller R. (1968). *Manuel de Statistique Biologique*. Gauthier-Villars, Paris.
- [6] Heltshe J.F. and Forrester N.E. (1983). Estimating Species Richness Using the Jackknife Procedure. *Biometrics* 39, 1–11.
- [7] Henderson P.A. and Seaby R.M.H. (1999). Species Diversity and Richness II. PISCES Conservation Ltd. Projeto Mamirauá, CNPQ, IRC House, The Square, Pennington, Lymington, Hants, U.K. (logiciel).
- [8] Jongman R.H., ter Braak C.J.F. and van Tongeren O.F.R., eds. (1995). *Data Analysis in Community and Landscape Ecology*. Cambridge University Press, Cambridge.
- [9] Krebs C.J. (1999). *Ecological Methodology*. 3rd Ed., Addison Welsey Educational Publishers, Inc., Menlo Parc, CA. – Software for *Ecological Methodology*, Version 6.1 – Exeter Software, 100 North Country Rd. Setauket, NY 11733 USA. (http://www.exetersoftware.com).
- [10] Legendre L. et P. Legendre. (1984). *Écologie numérique. 1. Le traitement multiple des données écologiques. 2. La structure des données écologiques*. 2ème éd., Masson et Presses de l'Université du Québec, Paris, Québec. – The R Package for Multivariate and Spatial Analysis. Philippe Casgrain & Pierre Legendre (casgrain@ere.umontreal.ca).
- [11] Palmer M.W. (1995). How Should One Count Species ? *Natural Areas Journal* 15, 124–135.
- [12] Saporta G. (1990, 2000). *Probabilités, Analyse des données et Statistique*. TECHNIP, Paris.
- [13] Sokal R.R. and Rohlf F.J. (1995). *Biometry*. 3rd Ed., Freeman, New York. BIOMSTAT, Exeter Software, 100 North Country Rd. Setauket, NY 11733 USA. (http://www.exetersoftware.com).
- [14] Southwood T.R.E. and Henderson P.A. (2000). *Ecological Methods*. Blackwell, Oxford, U.K.
- [15] Thioulouse J., Chessel D., Dolédec S. et Olivier J.-M. (1997). ADE-4: a multivariate analysis and graphical display software. *Statistics and Computing* 7, 75–83. (http://pbil.univ-lyon1.fr/ADE-4).

#### y

## **Appendice**

*Méthode de calcul de la variance*

⎯ *Moyenne*

$$
\overline{Y} = \frac{1}{n} \sum Y
$$

⎯ *Variance*

$$
s^{2} = \frac{\sum y^{2}}{n-1}
$$

$$
\sum y^{2} = \sum Y^{2} - \frac{(\sum Y)^{2}}{n}
$$

12

⎯ *Coefficient de variation*

$$
CV = \frac{s \times 100}{\overline{Y}}
$$

⎯ *Exemple*

$$
\frac{Y}{Y^2} \begin{bmatrix} 7 & 8 & 7 & 7 & 5 & 6 & 3 & 3 & 4 & 3 \\ \hline 49 & 64 & 49 & 49 & 25 & 36 & 9 & 9 & 16 & 9 \\ \hline \end{bmatrix}
$$
  
\n
$$
n = 10
$$
  
\n
$$
\sum Y = 53
$$
  
\n
$$
\overline{Y} = \frac{1}{10} \times 53 = 5, 3
$$
  
\n
$$
\sum Y^2 = 315
$$
  
\n
$$
\sum y^2 = 315 - \frac{(53)^2}{10} = 315 - 280, 9 = 34, 1
$$
  
\n
$$
s^2 = \frac{34, 1}{9} = 3, 789
$$
  
\n
$$
s = 1, 947
$$
  
\n
$$
CV = \frac{1, 947 \times 100}{5, 3} = 36, 736
$$

# *Similarité, dissimilarité et distance*

⎯ *Tableau de données écologiques*

```
présence (1) – absence (0)
0110001010111010...
0101011110000111...
```
 $-$ *Table de contingence*  $2 \times 2$ 

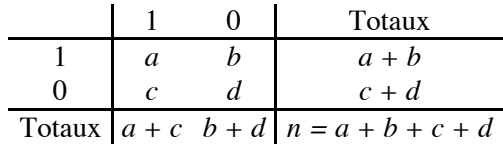

⎯ *Similarité*

Coefficient de communauté de Jaccard

$$
S_J = \frac{a}{a+b+c}
$$

⎯ *Dissimilarité, distance*

$$
D_J = \sqrt{1 - S_J}
$$

© Jean-Michel Noël Walter – Université Louis Pasteur, Institut de Botanique – 28 Rue Goethe, 67083 Strasbourg Cedex – jean-michel.walter@bota-ulp.u-strasbg.fr

 $\equiv$ 

Mise à jour Octobre 2006

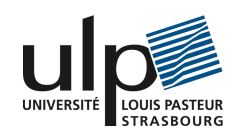